**УТВЕРЖДАЮ**

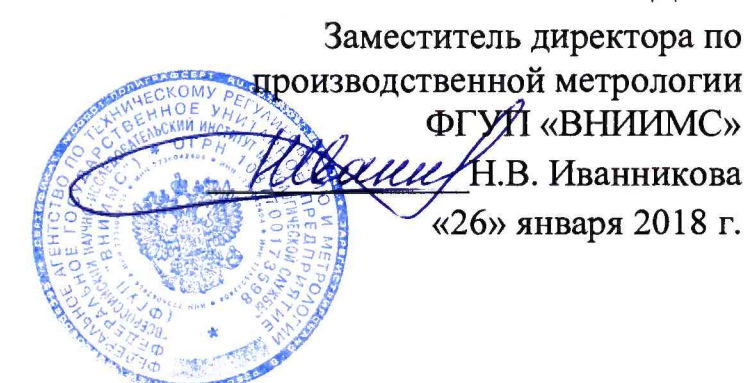

# **ДЕФЕКТОСКОПЫ ВИХРЕТОКОВЫЕ СЕРИИ ВЕКТОР**

## **МЕТОДИКА ПОВЕРКИ**

**МП № 203-5-2018**

Настоящая методика поверки предназначена для проведения первичной и периодической поверки дефектоскопов вихретоковых серии ВЕКТОР (далее по тексту - дефектоскопов), изготавливаемых ООО «НВП «КРОПУС», г. Ногинск и предназначенных для измерений глубины поверхностных трещин, обнаружения и определения параметров дефектов в изделиях, изготовленных из ферромагнитных и неферромагнитных сталей, цветных металлов и их сплавов.

Интервал между поверками - 1 год.

### 1. ОПЕРАЦИИ ПОВЕРКИ

1.1. В Таблице 1 приведены операции, обязательные при проведении поверки.

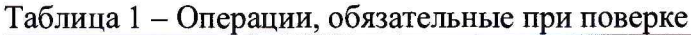

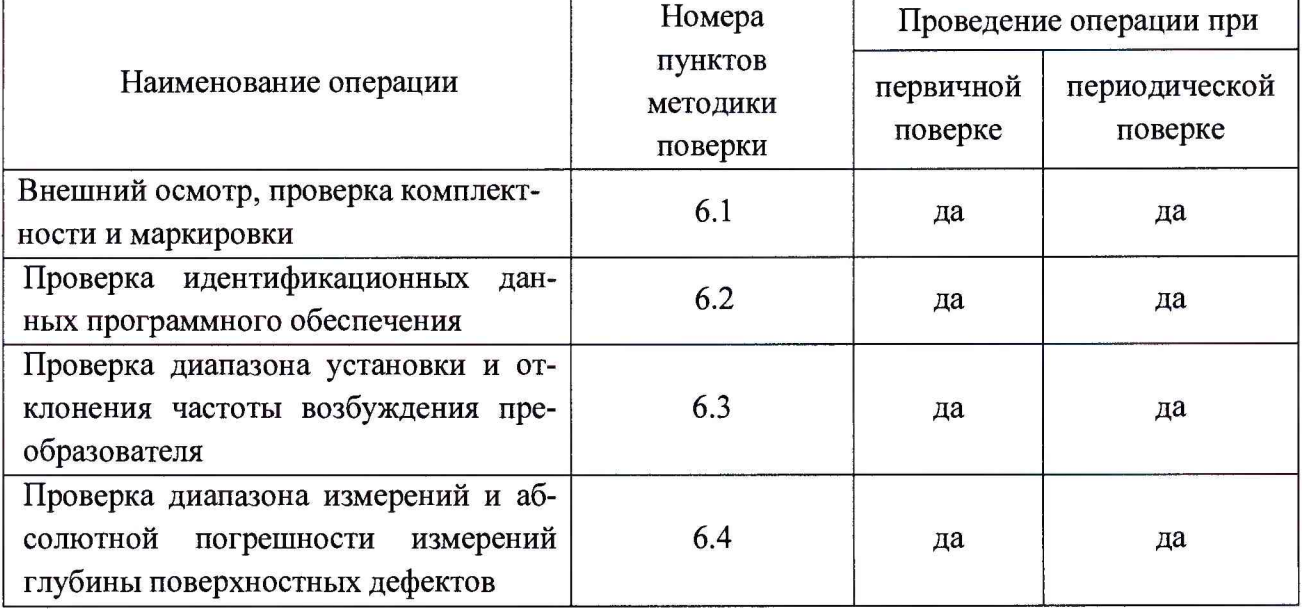

1.2. В случае отрицательного результата при проведении одной из операций, поверку дефектоскопа прекращают и дефектоскоп признают не прошедшим поверку.

### 2. СРЕДСТВА ПОВЕРКИ

2.1. Для поверки дефектоскопов применяют средства поверки, указанные в таблице 2. Таблица 2 – Перечень СИ, применяемых при поверке

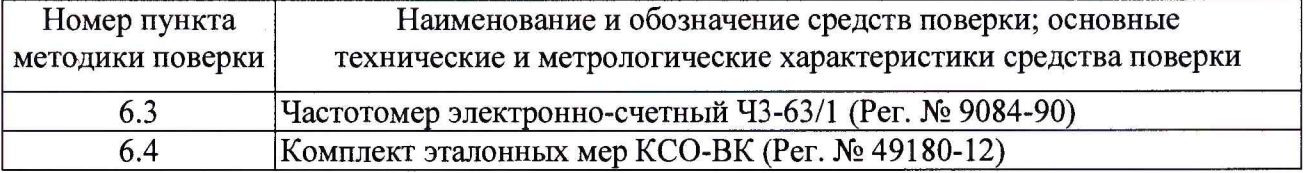

2.2. Допускается применение аналогичных средств поверки, обеспечивающих определение метрологических характеристик поверяемого дефектоскопа с требуемой точностью.

### 3. ТРЕБОВАНИЯ К КВАЛИФИКАЦИИ ПОВЕРИТЕЛЯ

3.1 К проведению измерений при поверке и к обработке результатов измерений допускаются лица, имеющие квалификацию поверителя и изучившие дефектоскоп и принцип его работы по эксплуатационной документации.

### 4. ТРЕБОВАНИЯ БЕЗОПАСНОСТИ

4.1 Освещенность рабочего места поверителя должна соответствовать требованиям Санитарных правил и норм СанПиН 2.2.1/2.1.1.1278-03.

4.2 При проведении поверки необходимо ознакомиться с руководством по эксплуатации.

### 5. УСЛОВИЯ ПОВЕРКИ И ПОДГОТОВКА К НЕЙ

5.1 При проведении поверки должны быть соблюдены нормальные условия по ГОСТ 8.395-80.

5.2 Поверяемый дефектоскоп и средства поверки следует подготовить к работе в соответствии с технической документацией на них.

### 6. ПРОВЕДЕНИЕ ПОВЕРКИ

6.1 Внешний осмотр, проверка комплектности и маркировки.

Внешний осмотр и проверка комплектности и маркировки проводится визуально сличением с конструкторской документацией. При внешнем осмотре должно быть установлено соответствие дефектоскопа следующим требованиям:

- соответствие комплектности проверяемого дефектоскопа технической документации;

- наличие маркировки на корпусе дефектоскопа;

- наличие и работоспособность всех органов регулировки и коммутации;

- отсутствие на дефектоскопе, преобразователях и соединительных кабелях механических повреждений, влияющих на работоспособность.

6.2 Проверка идентификационных данных программного обеспечения

6.2.1 Провести проверку идентификационных данных программного обеспечения (ПО) по следующей методике:

- проверить идентификационное наименование программного обеспечения;

- проверить номер версии программного обеспечения;

- определить уровень защиты ПО в соответствии с Р 50.2.077-2014.

6.2.2 Дефектоскоп считается годным, если идентификационные данные соответствуют Таблице 3, а уровень защиты от непреднамеренных и преднамеренных изменений соответствует уровню «средний» по Р 50.2.077-2014.

Таблица 3

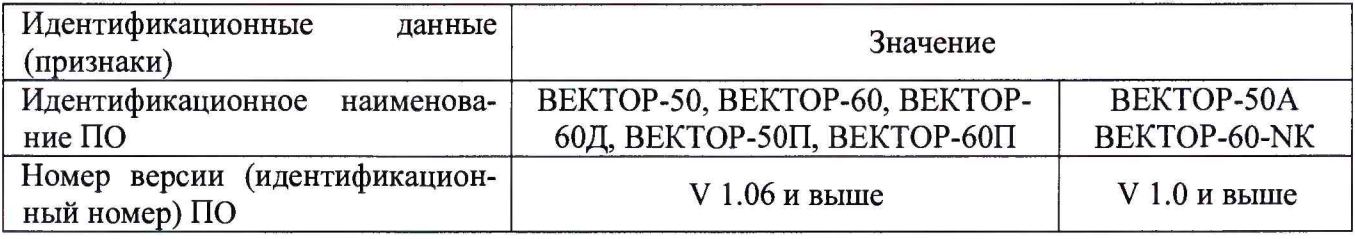

6.3 Проверка диапазона установки и отклонения частоты возбуждения преобразователя

6.3.1 Диапазон установки и отклонения частоты возбуждения преобразователя проводится с помощью частотомера.

6.3.2 Подготовить дефектоскоп к работе в соответствии с п. 5 руководства по эксплуатации. Частоту определять частотомером с помощью щупа, подключенного к контактам 3 или 4 6-ти контактного разъема подключения преобразователя, или к контактам 4 или 5 10ти контактного разъема (Рисунок 1).

Назначение контактов разъема для подключения преобразователей приведены в таблице 4.

Таблица*L*

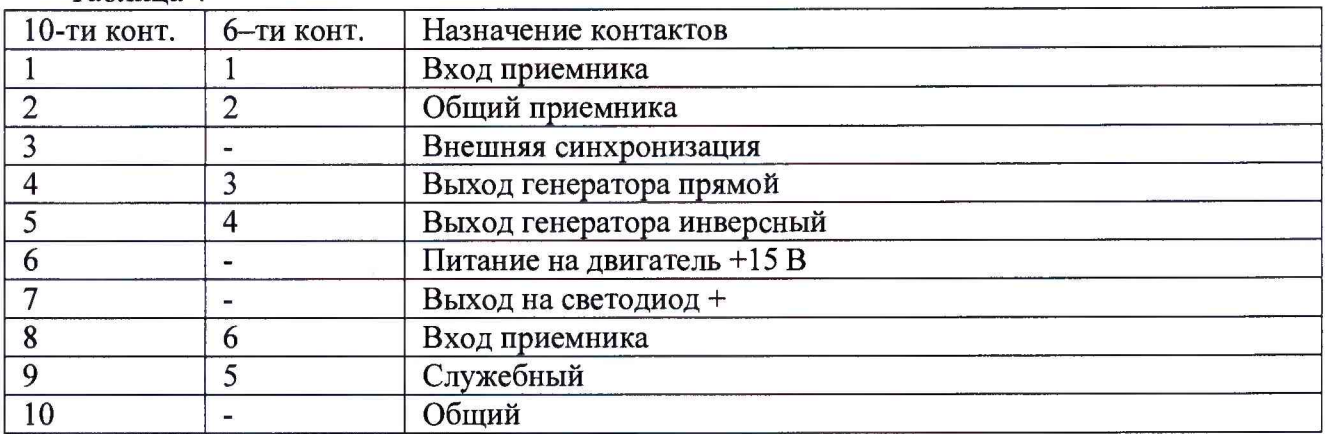

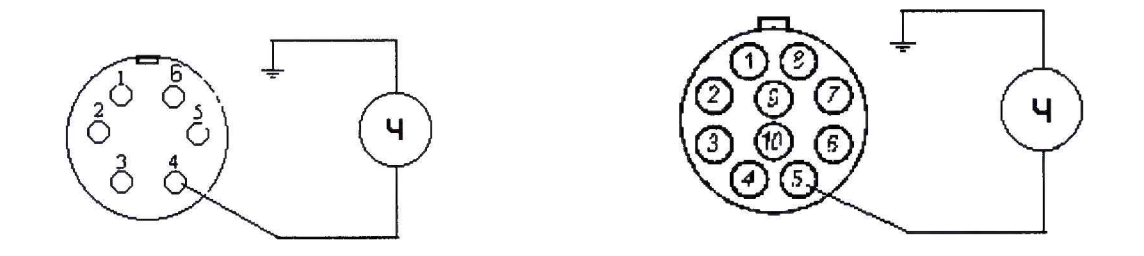

Рисунок 1 - Разъемы подключения преобразователей

6.3.3 Зафиксировать максимальное отклонение от устанавливаемого в дефектоскопе значения показаний частотомера на частотах 100, 1000, 100 000, 500 000, 1 000 000, 5 000 000 и 10 000 000 Гц.

6.3.4 Вычислить относительное отклонение установки частоты возбуждения преобразователя по формуле 1.

$$
\delta_f = 100 \cdot (f u 3M - f u o M) / f u o M,
$$
\n(1)

где *fuзм* - измеренное значение частоты возбуждения преобразователя с максимальным отклонением от номинального, Гц;

*/н о м* - номинальное значение выходной частоты возбуждения преобразователя, Гц.

6.3.5 Дефектоскоп считается годным, если относительное отклонение частоты возбуждения преобразователя не превышает 1 % на всем диапазоне установки.

6.4 Проверка диапазона измерений и абсолютной погрешности измерений глубины поверхностных дефектов.

6.4.1. Проверка диапазона и абсолютной погрешности измерений глубины поверхностных дефектов типа паз при ширине раскрытия не более 0,2 мм с шероховатостью поверхности Ra не более 2,5 мкм проводится при помощи эталонной меры ВСО-1, изготовленной из Ст. 20. При этом необходимо:

- подключить к дефектоскопу вихретоковый преобразователь ПВР из комплекта основной поставки;

- настроить дефектоскоп для измерения глубины в соответствии с параметрами преобразователя.

Допускается использовать базовые параметры настройки.

6.4.2 Провести калибровку по пазу глубиной 0,2 мм.

6.4.3 Провести измерения в пяти точках, фиксируя показания. Вычислить среднее

**4**

арифметическое значение результатов измерений глубины искусственного дефекта по формуле (2).

$$
\overline{H} = \frac{\sum_{i=1}^{3} H_i}{5},\tag{2}
$$

Вычислить абсолютную погрешность измерений глубины искусственного дефекта по формуле (3).

$$
\Delta = \overline{H} - H_0,\tag{3}
$$

где *H q -* действительное значение глубины искусственного дефекта, мм.

6.4.4 Повторить операцию 6.4.3 для искусственных дефектов с номинальными значениями глубин 0,5 и 1,0 мм

6.4.5 Дефектоскоп считается годным, если абсолютная погрешность измерений глубины поверхностного дефекта не превышает:  $\pm (0.12H + 0.1)$  мм, где  $H$  – среднее измеренное значение глубины дефекта, мм

#### 7. ОФОРМЛЕНИЕ РЕЗУЛЬТАТОВ ПОВЕРКИ

7.1. При положительных результатах поверки оформляется свидетельство о поверке по форме приложения 1 Приказа Минпромторга России № 1815 от 02.07.15г. Знаки поверки в виде оттиска клейма и (или) наклейки наносится на свидетельство о поверке.

7.2. При отрицательных результатах поверки оформляется извещение о непригодности по форме приложения 2 Приказа Минпромторга России № 1815 от 02.07.2015г.

Зам. начальника отдела 203

Sirar er

Н.А. Табачникова

М. Л. Бабаджанова

Начальник лаборатории 203/3

Инженер лаборатории 203/3

Т. А. Корюшкина